# Python Workshop Series Session 2: Functions & Logic

Nick Featherstone Applied Mathematics

Daniel Trahan Research Computing

Slides: https://github.com/ResearchComputing/Python\_Spring\_2019

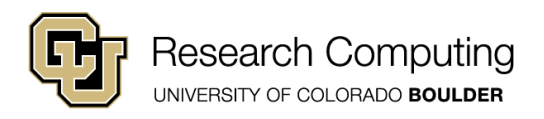

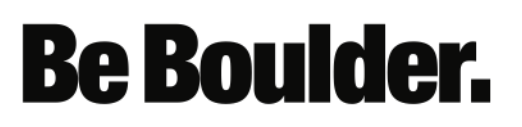

### Official Python 3 Documentation: https://docs.python.org/3/

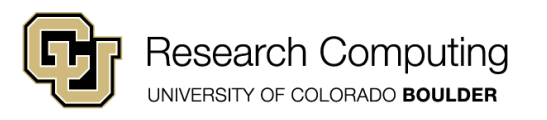

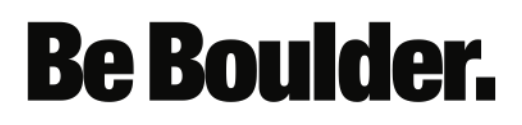

#### Jupyter Notebook

- Today's workshop has various code samples
- I suggest cutting and pasting them into the Jupyter notebook
- Recall that to open the notebook:
	- Access your shell ("anaconda prompt" in Windows)
	- Type: source activate idp (conda activate in Windows)
	- Type: jupyter notebook  $\leftarrow$  note the "Y"
	- Follow along
- Note: to close the notebook, close your browser and then type ctrl+c

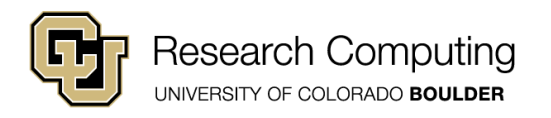

## The Jupyter Interface

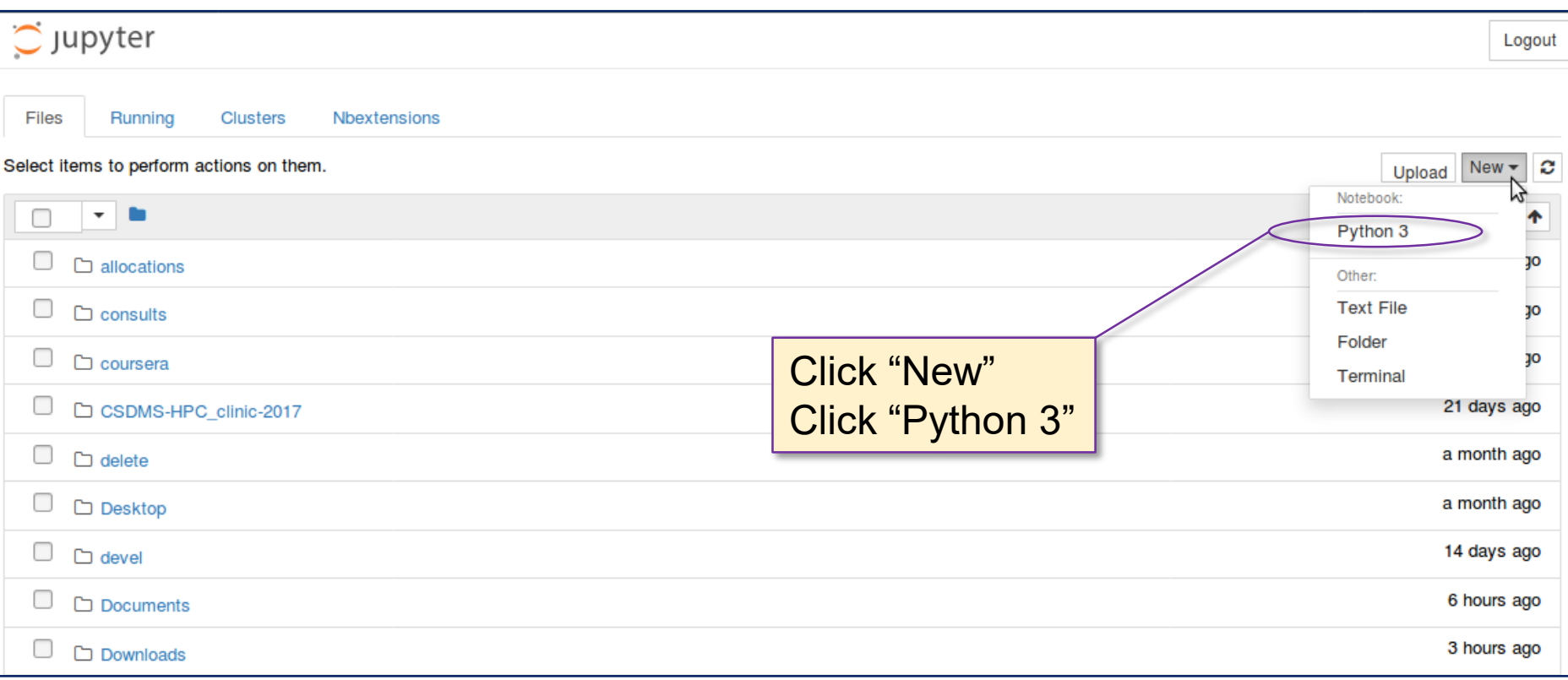

• Jupyter supports different interactive notebook types (e.g., R, Python 2.x etc.)

**Be Boulder.** 

Start a Python 3 notebook

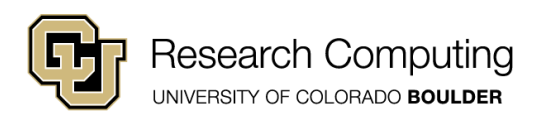

## The Jupyter Interface

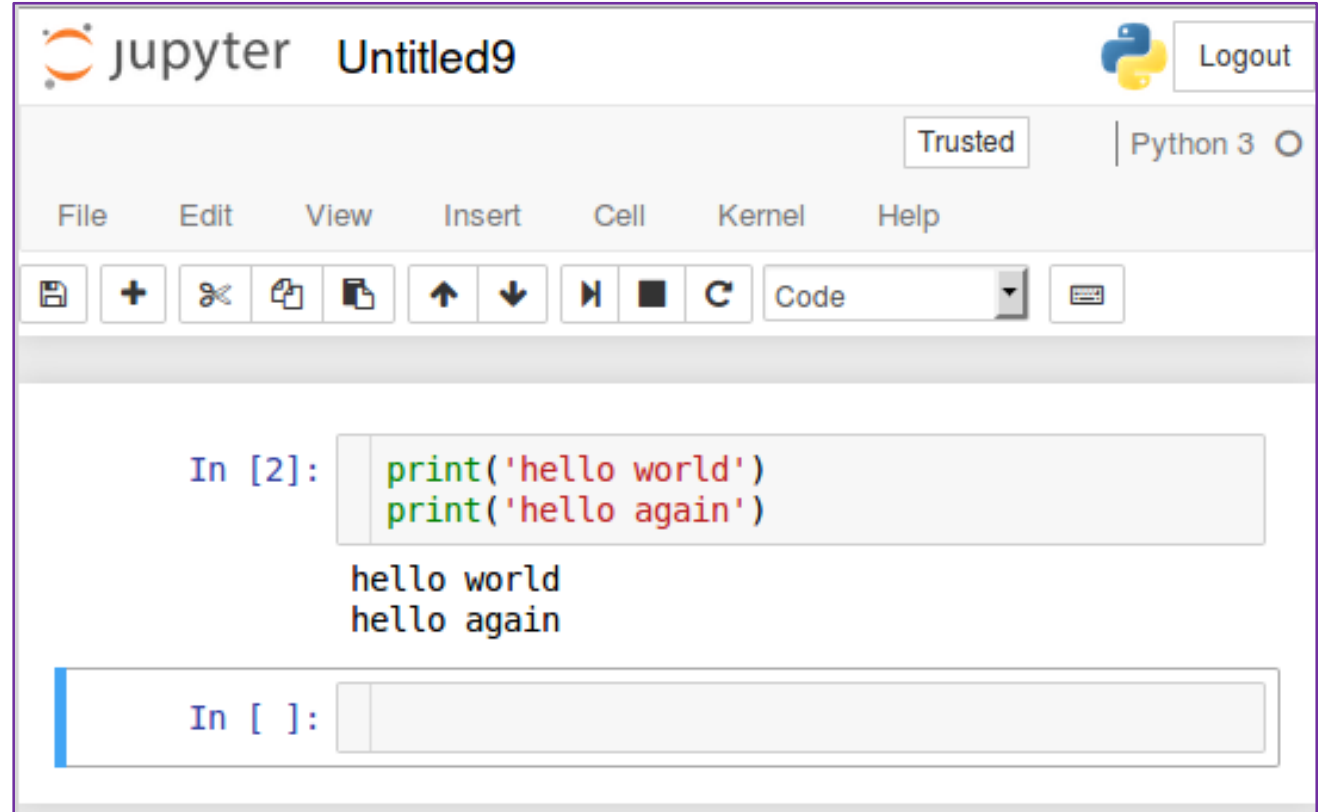

- Pressing 'enter' starts a new line
- Pressing 'shift' + 'enter' executes all lines of code within a cell

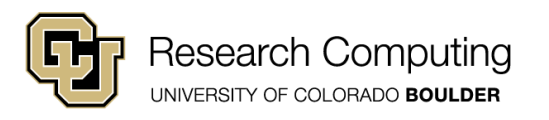

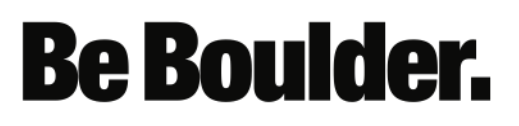

## **Outline**

- Functions
- Conditionals
- Recursion
- Exception Handling

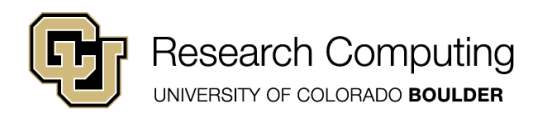

### Defining a Function

- Functions must be defined before they are called
- Definition example:

$$
\begin{array}{c}\n\text{def} \text{afunc} \ (\ a \ , \ b \ , \ c \ ): \\
\text{d} = \text{c}^* \ (\ a + \text{b}) \\
\text{return } \text{d}\n\end{array}
$$

**Be Boulder.** 

• Several things to note…

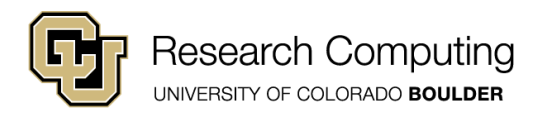

## Defining a Function

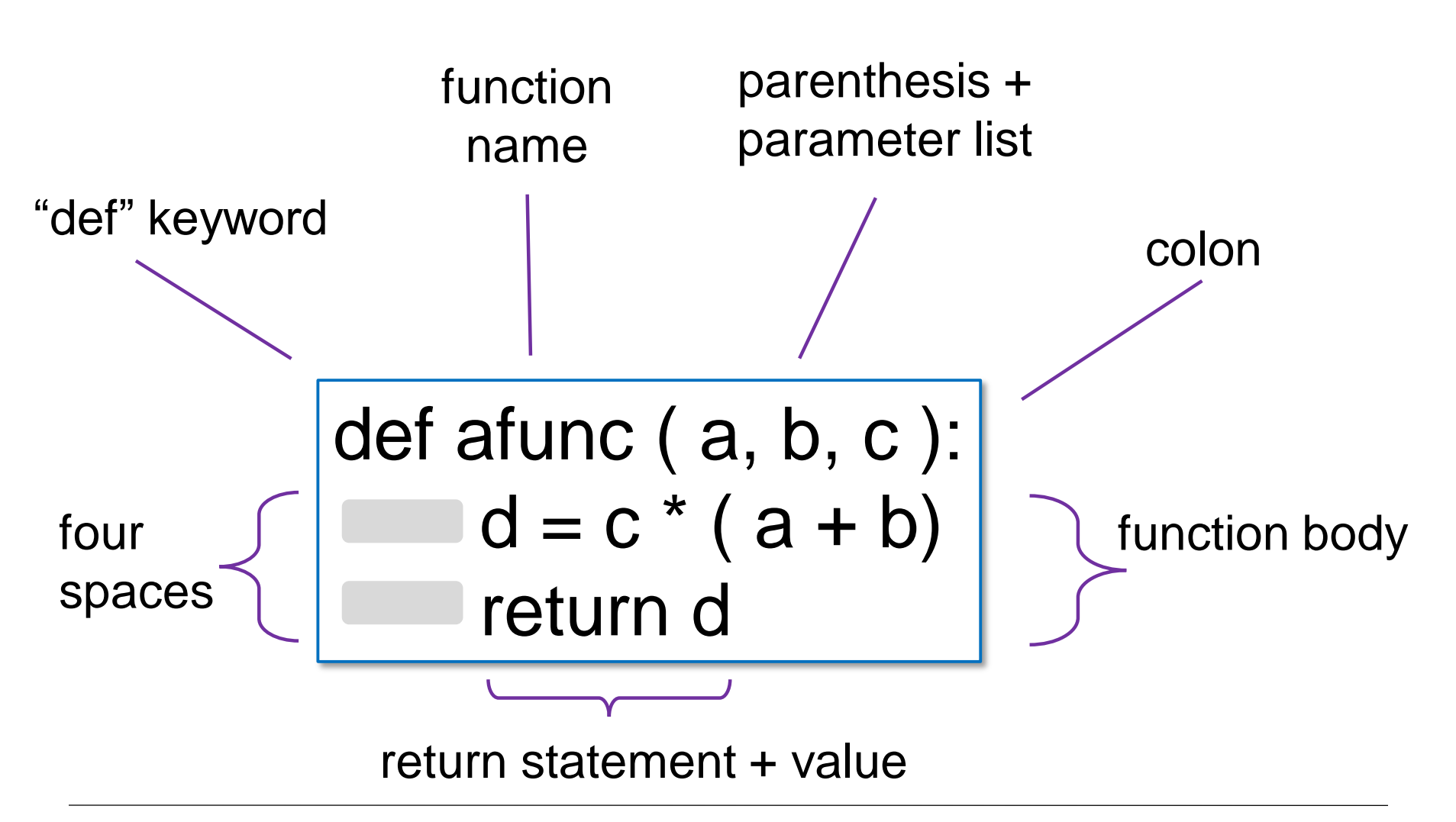

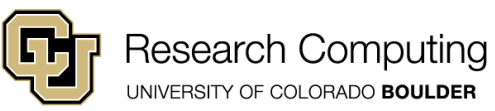

# Calling Functions

$$
def afunc (a, b, c):d = c * (a + b)return d
$$

$$
myval = \text{afunc}(1, 2, 4)
$$

- Functions may be called once defined
- Value of *d* assigned to *myval* via return statement

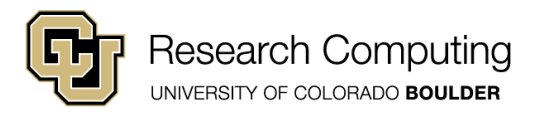

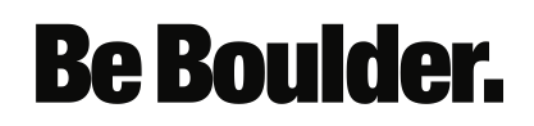

### Exercise 1

- Write a function that :
	- 1. accepts two parameters
	- 2. returns the difference of those two parameters.
- Test it out with various parameter combinations

Sample function definition and calling syntax

$$
\begin{vmatrix}\n\text{def afunc} (a, b, c): \\
 d = c^* (a + b) \\
 \text{return } d\n\end{vmatrix}
$$
\n
$$
\text{myval} = \text{afunc} (1, 2, 4)
$$

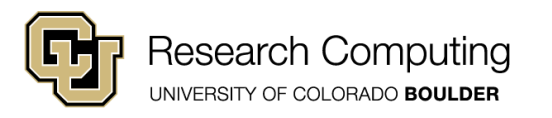

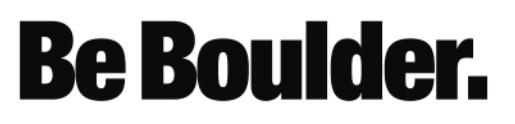

### Exercise 2

- Write a function that accepts two parameters:
	- name : a string value
	- age : an 'int' value

$$
def afunc (a, b, c):d = c * (a + b)return dmyval = afunc(1, 2, 4)
$$

Sample function definition / calling syntax

- It should return:
	- msg : a string with value "{name} is {age} years old."
- Hint: use the "str" type conversion function

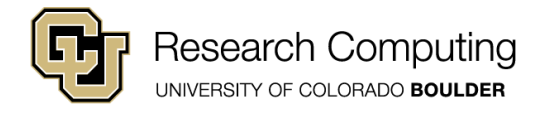

## Multiple Return Values

$$
def afunc (a, b, c):\n d = c * (a + b)\n e = c * (a - b)\n return d, e\nmyval1, myval2 = afunc(1, 2)
$$

- Multiple scalar values may be returned.
- Separate values with commas
- $d \rightarrow$  myval1  $e \rightarrow$  myval2

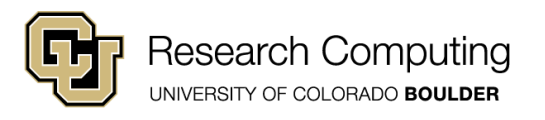

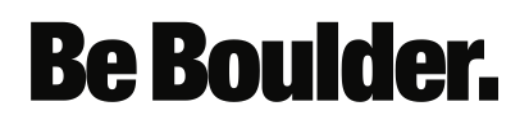

# The NoneType Class

def afunc ( a ): print ( a )

afunc(2)  $g =$ afunc $(2)$ print(g)

Open and run "nonetype.py"

- Functions need not return a value
- Even if no "return" statement, functions will return Nonetype
- NoneType:
	- empty datatype
	- print() displays "None"

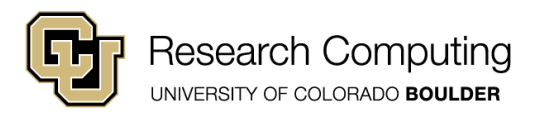

# Optional Parameters

$$
\begin{aligned}\n\text{def} \text{ afunc} \ (\text{a, b, c = 1}): \\
\text{d = c * (a + b)} \\
\text{return d} \\
\text{var } &= \text{afunc}(1, 2) \\
\text{var2} &= \text{afunc}(1, 2, c=2)\n\end{aligned}
$$

- Optional parameters specified by indicating default value
- *c* does not have to be passed to *afunc*
- Defaults to value of 1

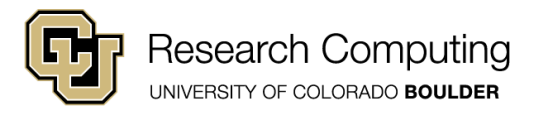

## Optional Parameters

$$
\begin{aligned}\n\text{def} \text{afunc} \ (\text{a, b = 1, c = 1}) \\
\text{d = c} \ (a + b) \\
\text{return d}\n\end{aligned}
$$

• Optional parameters can be specified implicitly by position (no "=" needed)

afunc(3,b=2) afunc(3,2,c=1) afunc(3,2,1)

afunc(3,2) afunc(3,b=2,c=1) *equivalent function calls*

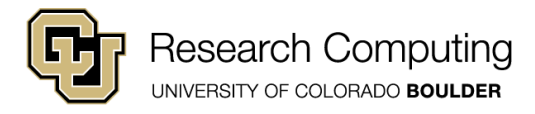

### Pass by Value or Reference?

- General rule of thumb
	- Scalar variables behave as though passed by value
	- Most everything else is passed by reference
- In reality, everything is passed by reference.
- Scoping rules dictate behavior of assignment etc.

**Be Boulder.** 

• Open and run pass\_by\_reference\_or\_value.py

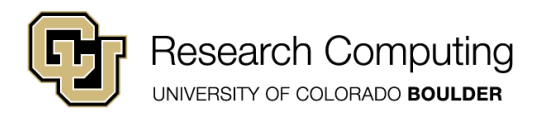

## Scope

- Scope behaves more or less intuitively in Python.
- Variables defined within a function are invisible to the program unit that called the function.
- When a name is used in a function, it is resolved using the nearest enclosing scope…
- … i.e., the block of code that defined the function then on up the chain

**Be Boulder.** 

• Open and run "scope.py"

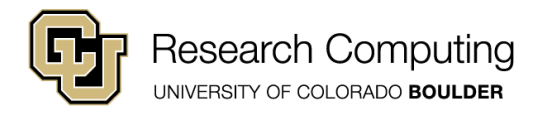

# Scoping Gotcha!

def func(): print(a)  $a = 1$ func( )

What gives? Examine scope.py. Think hard… Talk to your neighbor…

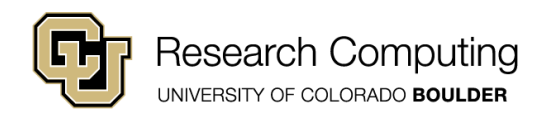

Try this… … and this…

$$
\begin{array}{c}\n\text{def func():} \\
\text{a+-1} \\
\text{a=-1} \\
\text{func()}\n\end{array}
$$

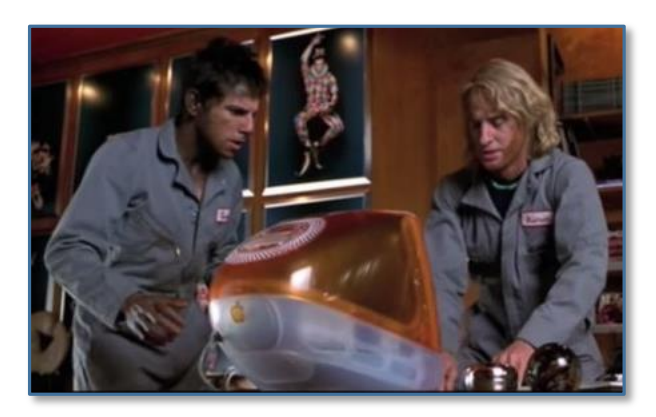

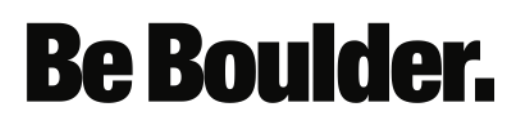

# Scoping Gotcha!

*Python Documentation:* If a *name binding operation* occurs anywhere within a code block, all uses of the name within the block are treated as references to the current block.

In other words, assignment always creates a new local variable.

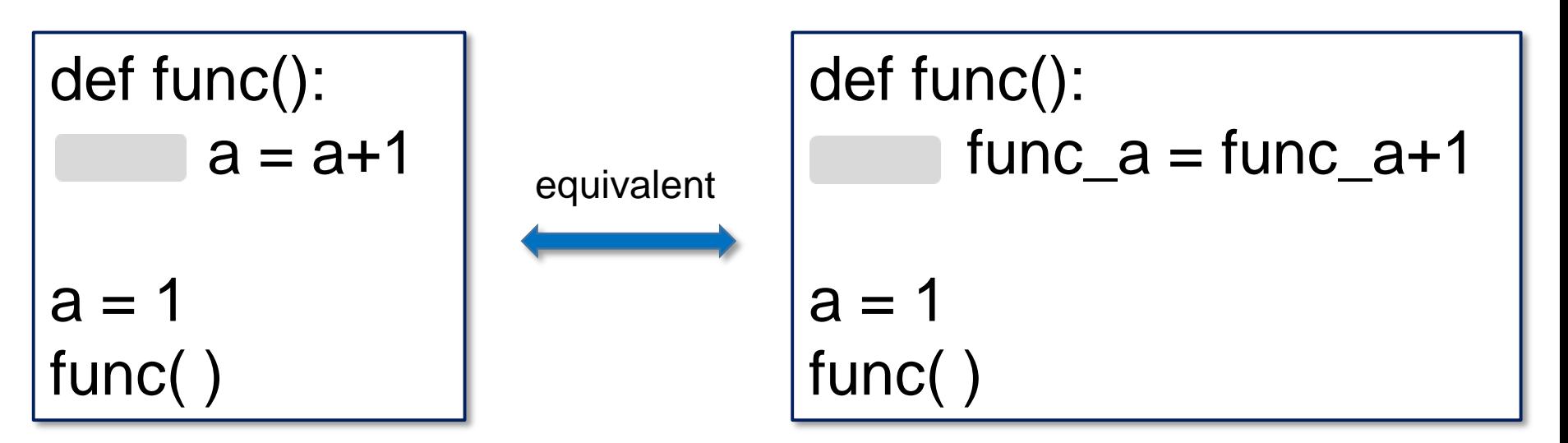

*The problem: func\_a* is referenced before it has been assigned a value.

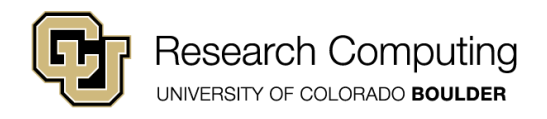

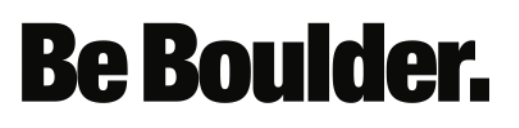

# Global Variables

- Set variables you wish to be global in the top-level namespace (effectively the main-program area in our examples so far)
- If you want a function to modify a global variable, declare the variable as global inside the function
- The value from the top-level or *builtins* (technical) namespaces will be used.
- Unlike local variables, no other namespace (e.g. containing functions) will be searched.
- Examine **global\_scope.py**

```
def func( ):
       global a
       a = a + 1a = 1func( )
print(a)
```
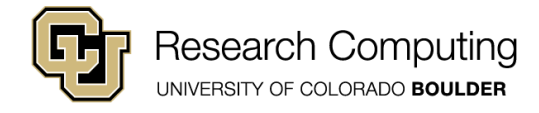

# Logical Operators

- Boolean expressions have value True or False
	- Note the capital 'T' and 'F'
	- true and false are not Boolean values in Python
- Boolean values can be combined to yield a Boolean expression via logical operators:
	- and
	- or
	- not
- Open and run logical\_operators.py

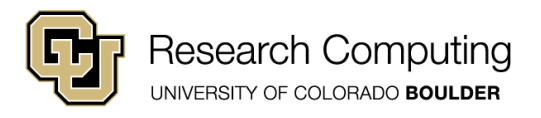

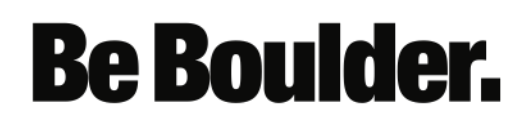

# Comparison operators

- Numeric values can be combined to yield a Boolean expression via comparison operators:
	- $\bullet$   $==$  "equals"
	- $\bullet$  !=  $\bullet$  "not equal"
	- > " greater than"
	- >= "greater than or equal to"
	- < "less than"
	- $\bullet$   $\leq$   $\qquad$  "less than or equal to"
- Open and run comparison\_operators.py
- The "==" and "!=" also work with string variables

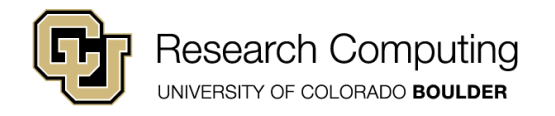

# Conditionals 1: if

• Syntax is similar to function definition syntax:

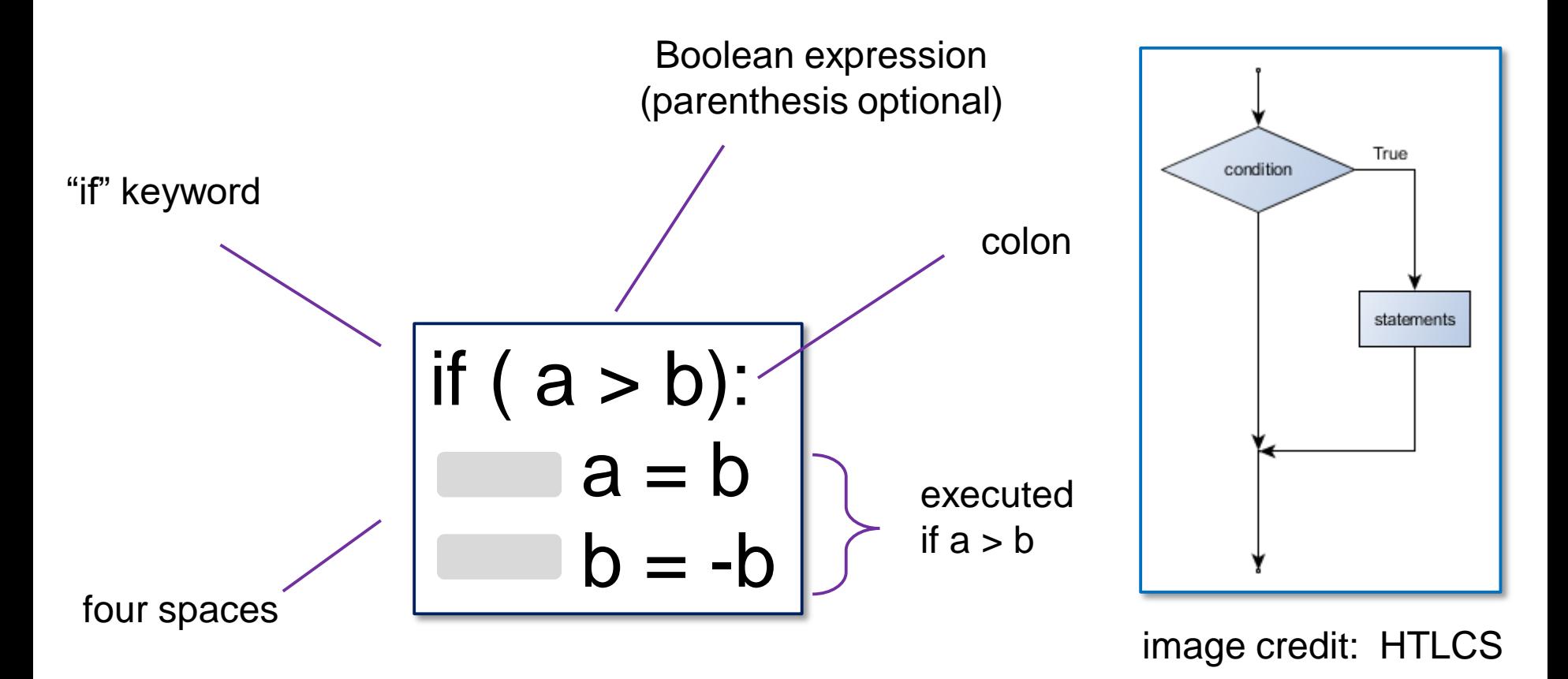

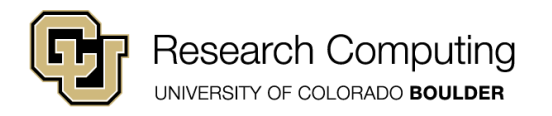

### Exercise 3

- Write a function named *ispositive* that:
	- Accepts a single, numeric parameter
	- uses if (without else) to return:
		- True if the input parameter is positive.
		- False otherwise

def ispositive(a): if ( expr ): statement 1 statement 2

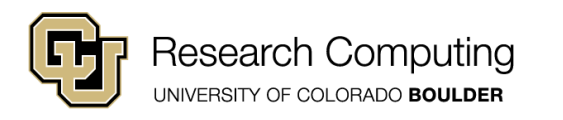

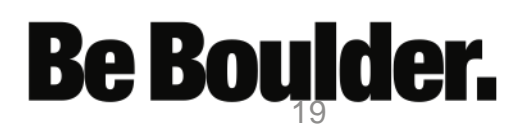

# Conditionals 2: if / else

• Can add an "else" clause to our if statement

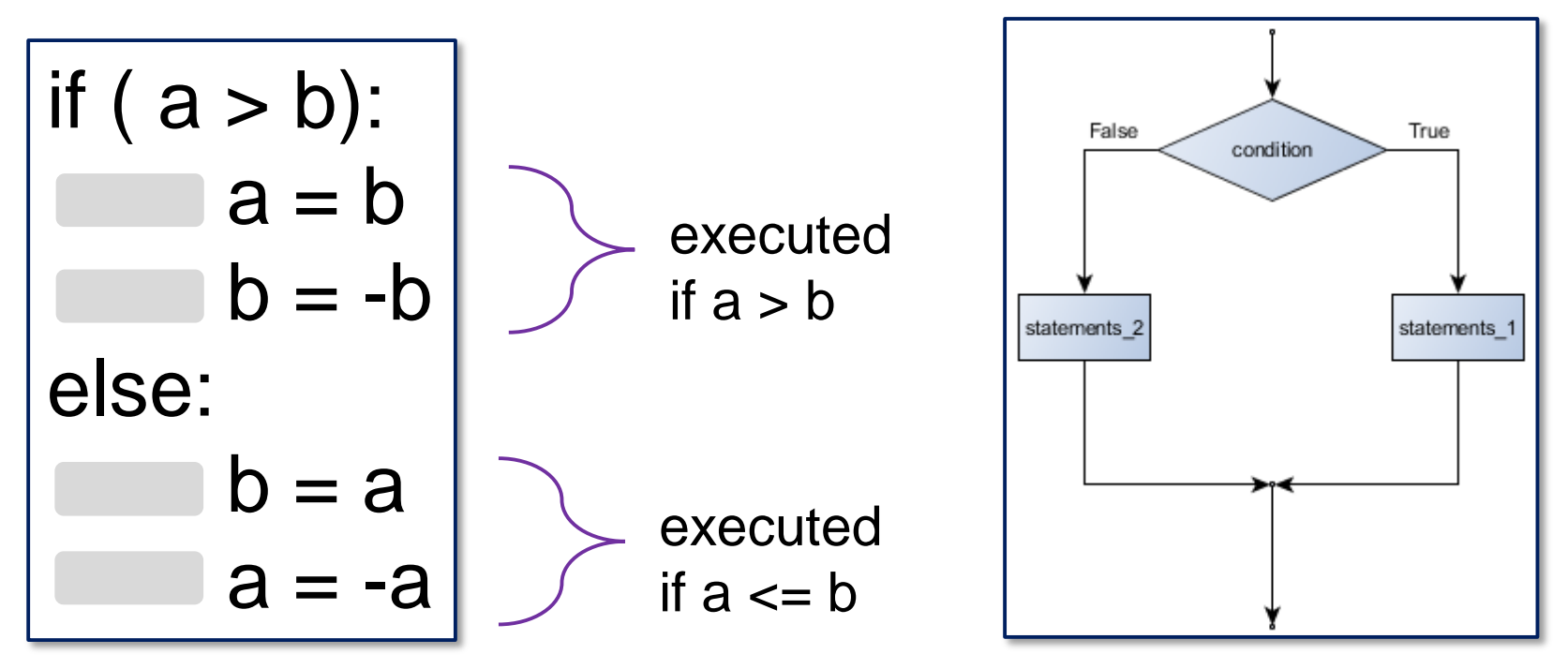

image credit: HTLCS

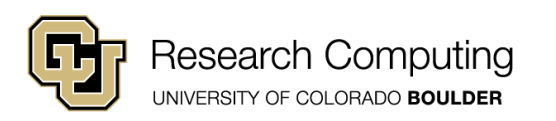

## Conditionals 3: elif

• Can also add an else-if clause(s) via "elif"

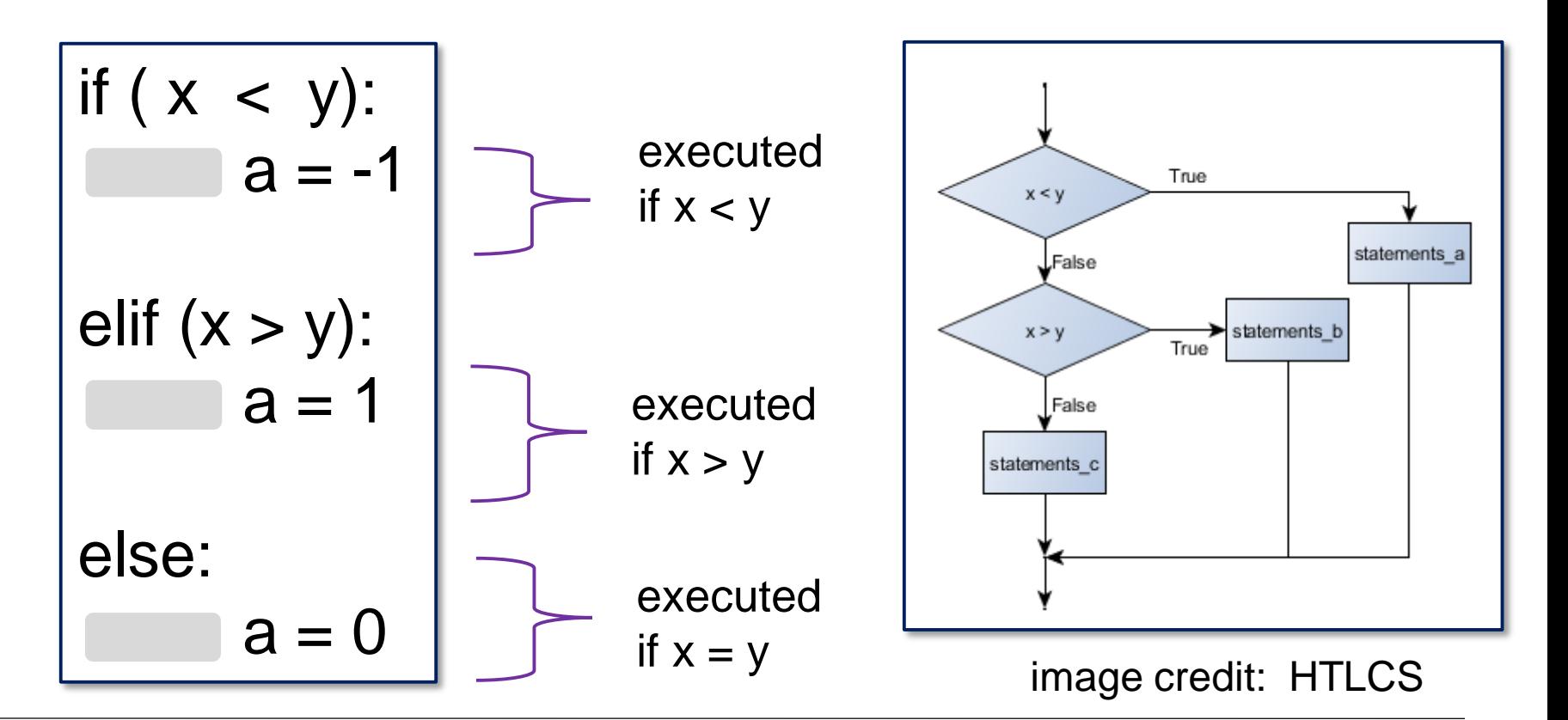

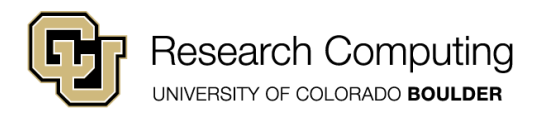

### Exercise 4

- Using if / elif / else write a function that takes a number between 0 and 100 and returns the associated letter grade.
- e.g, grade(75) will return 'C'

def ispositive(a): if ( expr ): statement 1 statement 2

*function definition syntax*

$$
\begin{vmatrix}\nif (x < y): \\
a &= -1 \\
\text{elif } (x > y): \\
a &= 1 \\
\text{else:} \\
a &= 0\n\end{vmatrix}
$$

**Be Boulder.** 

*elif syntax*

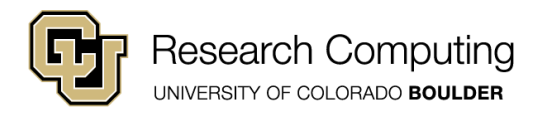

# Recursion in Python

• Python allows the user to define recursive functions.

- No extra keywords needed.
- The function is recursive by virtue of calling itself:

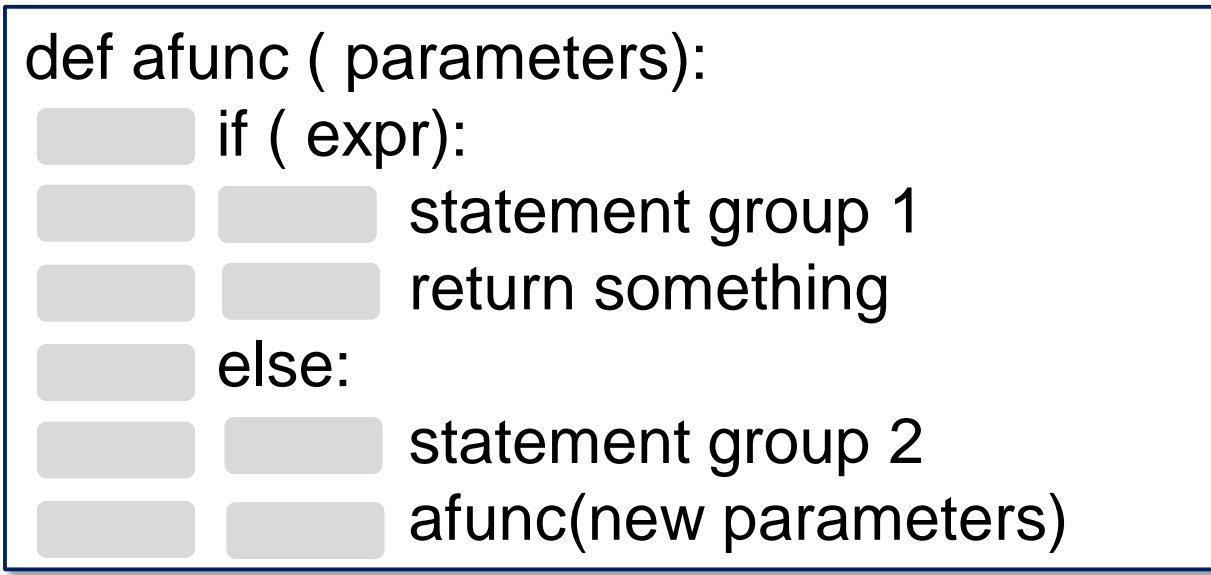

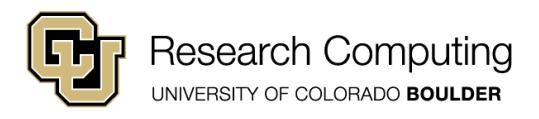

#### Recursion Example: Factorial

• Open factorial.py

```
def factorial(n):
  if (n \leq 1):
     return 1
   else:
     return n*factorial(n-1)
```
• Quick exercise:

copy/modify to compute sum of numbers 1 through n

- Test these numbers:
	- $10$
	- 100
	- 1000
	- 10000

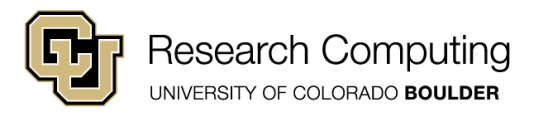

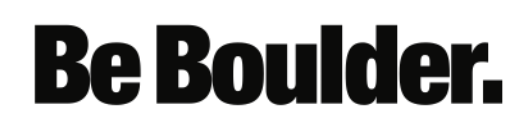

### Recursion Depth

- Python has a maximum recursion depth. Code will crash if reached.
- Can set via sys.setrecursionlimit
- Try it!
- Useful sometimes
- Generally inefficient; use loops
- Also: sys.getrecursionlimit

```
import sys
def factorial(n):
  if (n \leq 1):
     return 1
  else:
     return n*factorial(n-1)
mstr = input("Enter a number: ")
m = int(mstr)sys.setrecursionlimit(m+2)
print('m! is' , factorial(m) , '.')
```
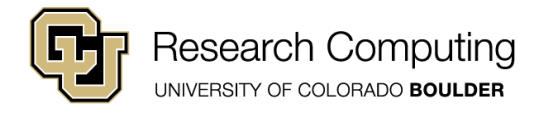

#### Exception Handling

- Occasionally, you may get some wonky input.
- The program doesn't have crash: use try/except
- Open exception\_handling.py

```
try:
       thing you want to do
except:
       thing to do if that fails
remainder of program
```
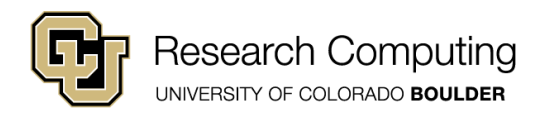

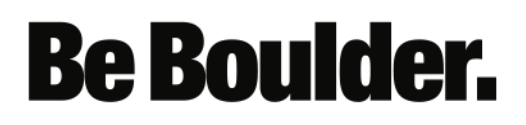

## Next Time

- Lists, tuples, and dictionaries
- Iteration

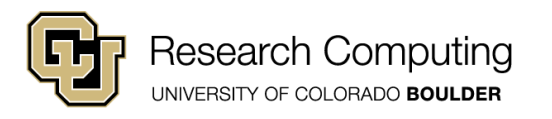

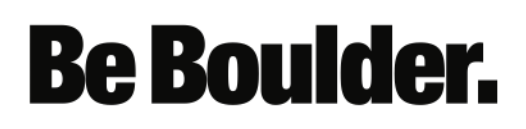